СОГЛАСОВАНО **УТВЕРЖДАЮ** Директор УП «АТОМТЕХ» Директор БелГИМ В.А.Кожемякин = В.Л.Гуревич 2018 2018

Система обеспечения единства измерений Республики Беларусь

## БЛОК ДЕТЕКТИРОВАНИЯ ГАММА-ИЗЛУЧЕНИЯ БДКГ-230 Методика поверки

МРБ МП. 2845 -2018

# РАЗРАБОТЧИК

Главный метролог - начальник отдела радиационной метрологии УП «АЛОМТЕХ»

В.Д.Гузов  $\mathcal{Z}_{\mathcal{D}}$  $12$ Ē 2018

Заместитель начальника сектора ядерной электроники УП.«ДТОМТЕХ»

И.А.Алексейчук  $\frac{1}{2}$ 2018

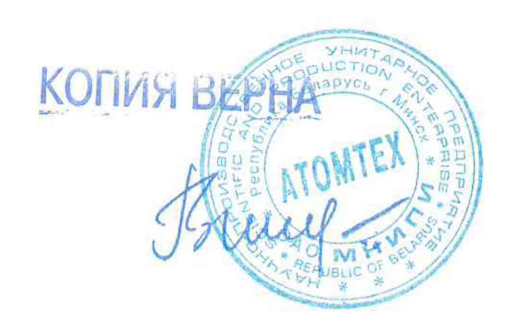

# Содержание

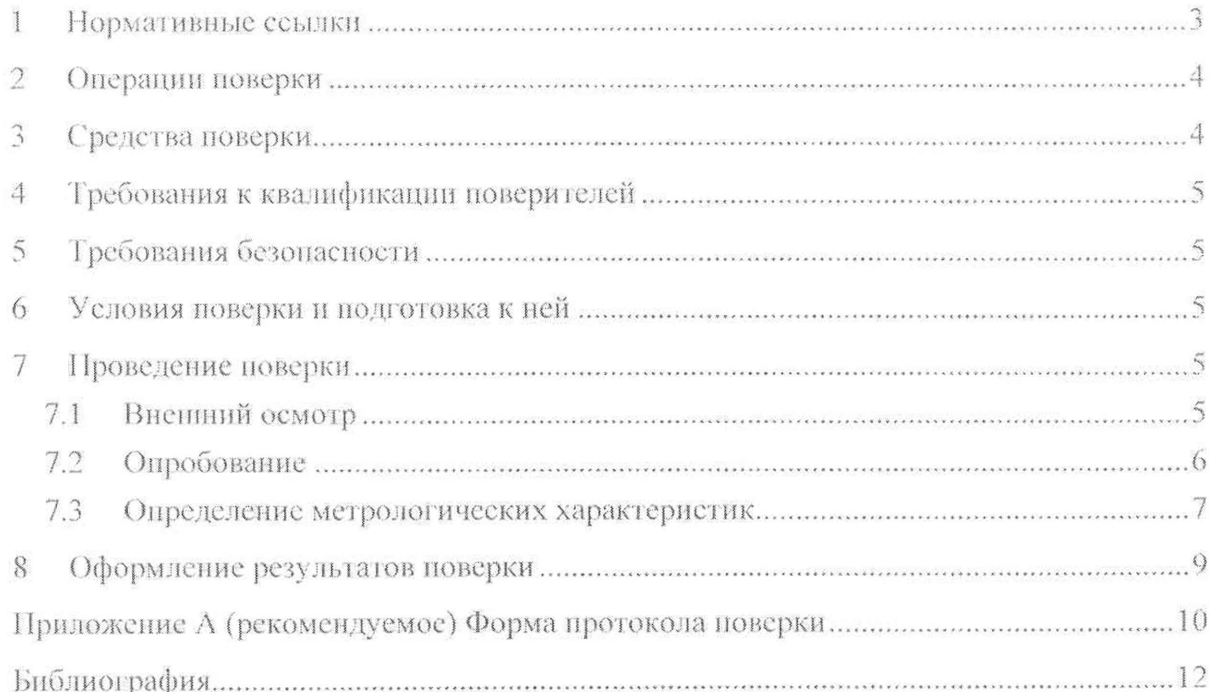

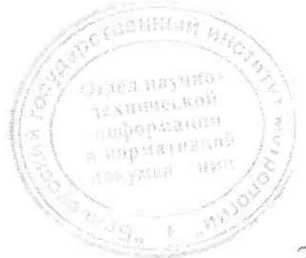

### Методика поверки

Настоящая методика поверки (далее - МП) распространяется на блок детектирования гамма-излучения БДКГ-230 (далее - БД), определяет операции, проводимые в процессе поверки, устанавливает условия проведения, метолы и средства поверки.

МП разработана в соответствии с ТКП 8.003. СТБ 8065.

Первичной поверке подлежат БД утвержденного типа при выпуске из производства.

Периодической поверке подлежат БД, находящиеся в эксплуатации или на хранении. через установленный межповерочный интервал.

Межноверочный интервал - 12 мес.

Внеочередной поверке до окончания срока действия периодической поверки подлежат БД после ремонта. Внеочередная поверка после ремонта проводится в объеме, установленном для первичной поверки.

Поверка БД должна осуществляться юридическими лицами государственной метрологической службы или аккредитованными поверочными лабораториями других юридических лиц.

#### Нормативные ссылки  $\mu$

В настоящей МП использованы ссылки на следующие технические нормативные  $1.1$ правовые акты в области технического нормирования и стандартизации (далее - ТНПА):

ТКП 8.003-2011 (03220) Система обеспечения единства измерений Республики Беларусь. Поверка средств измерений. Правила проведения работ

ТКП 181-2009 (02230) Правила технической эксплуатации электроустановок потребителей

СТБ 8065-2016 Система обеспечения единства измерений Республики Беларусь. Дозиметры и измерители мощности дозы фотонного излучения. Методика поверки

СТБ 8083-2020 Система обеспечения единства измерений Республики Беларусь. Государственная поверочная схема для средств измерений кермы в воздухе, мощности кермы в воздухе, амбиентного, направленного и индивидуального эквивалентов дозы, мощностей амбиентного, направленного и индивидуального эквивалентов дозы рентгеновского и гаммаизлучений

ГОСТ 8.087-2000 Государственная система обеспечения единства измерений. Установки дозиметрические рентгеновского и гамма-излучений эталонные. Методика поверки по мощности экспозиционной дозы и мощности кермы в воздухе

ГОСТ 12.2.007.0-75 Система безопасности стандартов Изделия труда. электротехнические. Общие требования безопасности

ГОСТ ГЕС 61010-1-2014 Безопасность электрических контрольно-измерительных приборов и лабораторного оборудования. Часть 1. Общие требования

Примечание - При пользовании настоящей МП целесообразно проверить действие ТНПА по каталогу, составленному по состоянию на 1 января текущего года, и по соответствующим информационным указателям, опубликованным в текущем году. Если ссылочные ТНПА заменены (изменены), то при пользовании настоящей МП следует руководствоваться замененными (измененными) ТНПА. Если ссылочные ТНПА отменены без замены, то положение, в котором дана ссылка на них, применяется в части, не затрагивающей эту ссылку.

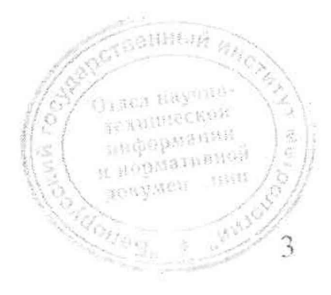

2 3am. THAR.77-2020 KB 16.06.2020

нии, измулед

 $\lambda$ 

#### $\overline{2}$ Операции поверки

При проведении поверки должны быть выполнены операции, указанные  $2.1$ в таблице 2.1.

## Таблина 2.1

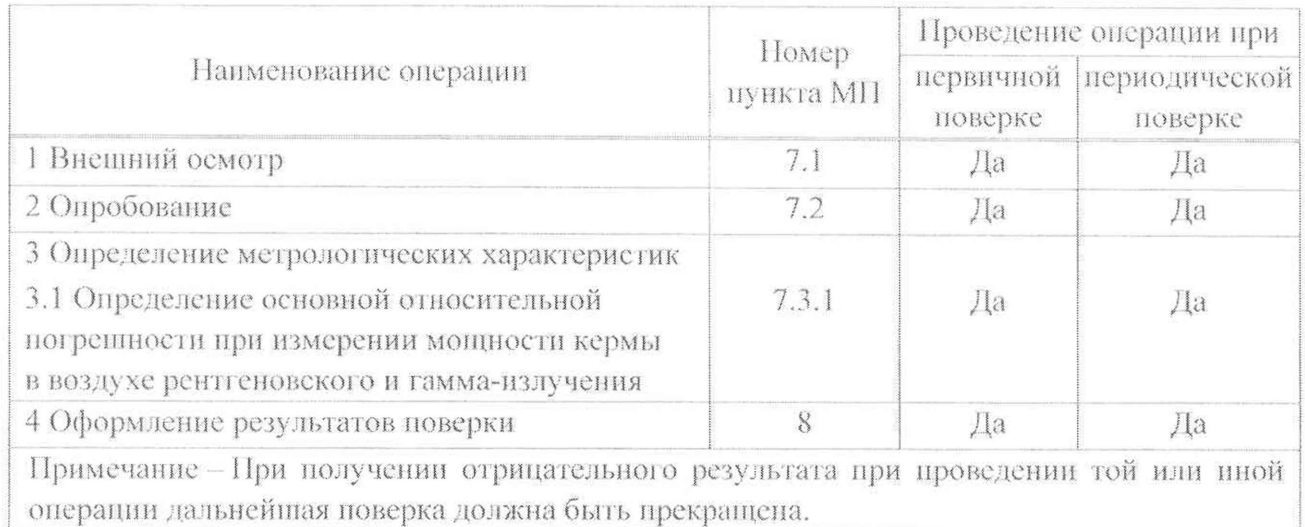

#### Средства поверки  $\mathfrak{Z}$

3.1 При проведении поверки должны применяться эталоны и вспомогательные средства поверки, указанные в таблице 3.1.

## Таблина 3.1

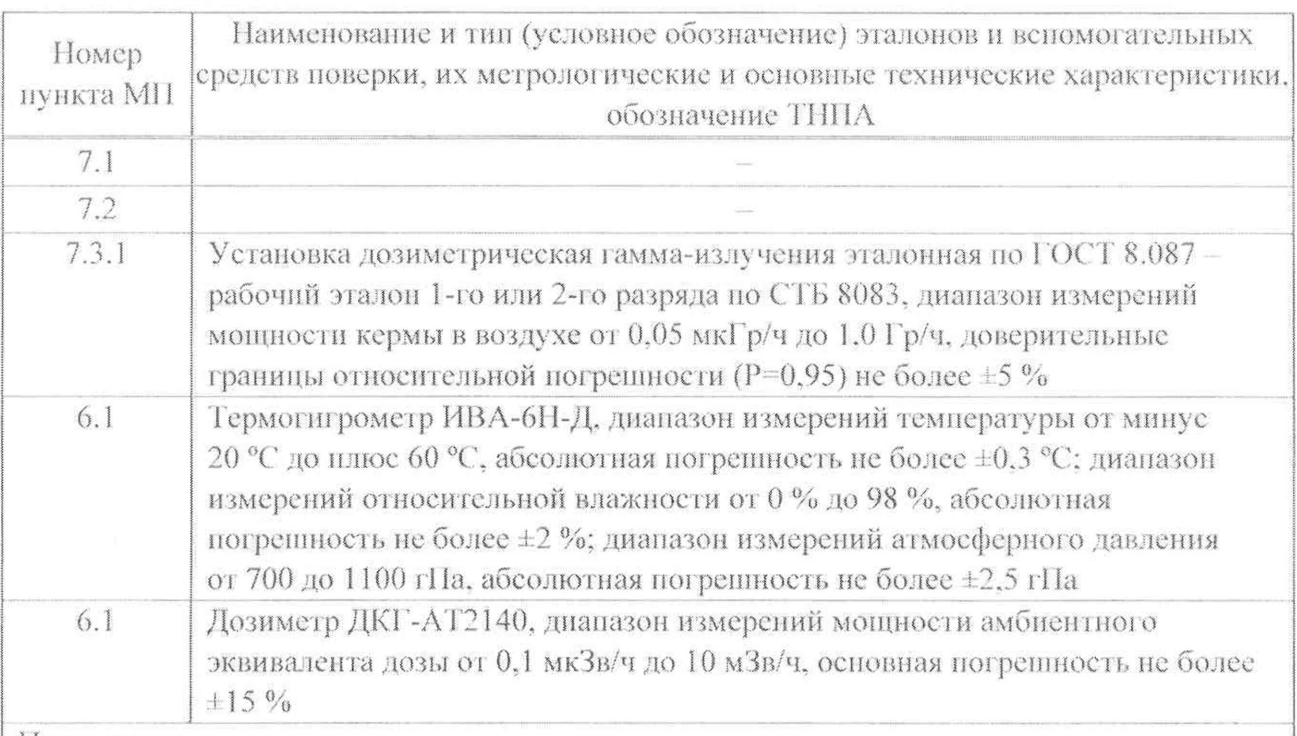

## Примечания

1 Допускается применять другие средства поверки, обеспечивающие определение метрологических характеристик поверяемого БД с требуемой точностью.

2 Все средства поверки должны быть поверены и иметь действующие свидетельства. Oanot mayong о поверке. resumer gos н пормативной<br>Нациормативной

лонумен -пин

#### $\overline{4}$ Требования к квалификации поверителей

 $4.1$ К проведению измерений при поверке и (или) обработке результатов измерений допускаются лица, подтвердившие компетентность выполнения данного вида поверочных работ.

#### $\overline{5}$ Требования безопасности

При проведении поверки необходимо соблюдать требования [1] и [2], а также:  $5.1$ 

- правила технической эксплуатации электроустановок потребителей по ТКП 181;

- требования безопасности, установленные ГОСТ IEC 61010-1 (степень загрязнения 2) для оборудования класса защиты III по ГОСТ 12.2.007.0;

- требования инструкций по технике безопасности и по радиационной безопасности, действующие в организации;

- требования безопасности, изложенные в эксплуатационной документации на применяемые средства поверки.

 $5.2$ Процесс проведения поверки должен быть отнесен к работам во вредных условиях труда.

#### 6 Условия поверки и подготовка к ней

 $6.1$ При проведении поверки должны быть соблюдены следующие условия:

- температура окружающего воздуха от 15 °С до 25 °С: от 30 % до 80 %; - относительная влажность воздуха от 84 до 106,7 кПа; - атмосферное давление - фон гамма-излучения не более 0.20 мкЗв/ч.

В помещении, где проводится поверка, не должно быть посторонних источников  $6.2$ ионизирующего излучения.

6.3 Подготовка к поверке эталонов и вспомогательных средств поверки осуществляется в соответствии с эксплуатационной документацией на них.

При подготовке к поверке необходимо:  $6.4$ 

- выдержать БЛ в транспортной таре в нормальных условиях в течение не менее 2 ч;

- извлечь БД из транспортной тары и расположить на рабочем месте;

- установить на персональный компьютер (ПК) программу «BDKG-224 Utility»;

- подготовить БД к работе в соответствии с руководством по эксплуатации.

#### $\overline{7}$ Проведение поверки

#### $7.1$ Внешний осмотр

7.1.1 При внешнем осмотре должно быть установлено:

- отсутствие на корпусе БД следов коррозии, загрязнений, механических повреждений, влияющих на работу;

- соответствие комплектности БД, приведенной в руководстве по эксплуатации, **ANHEIM** в объеме, необходимом для поверки;

- наличие на БД маркировки, приведенной в руководстве по эксплуатации;

- наличие свидетельства о предыдущей поверке (при периодической поверке); n nopstaansnon

- наличие целостности пломбы на корпусе БД.

2 3am. THAA.77-2020 Lb 16.06.2020

#### $7.2$ Опробование

7.2.1 При опробовании необходимо проверить:

- выполнение самоконтроля;

- соответствие программного обеспечения.

7.2.2 Проверку выполнения самоконтроля проводят в следующей последовательности:

а) подключают БД к ПК и источнику шитания в соответствии с руководством по эксплуатации и рисунком 7.1. Включают источник питания;

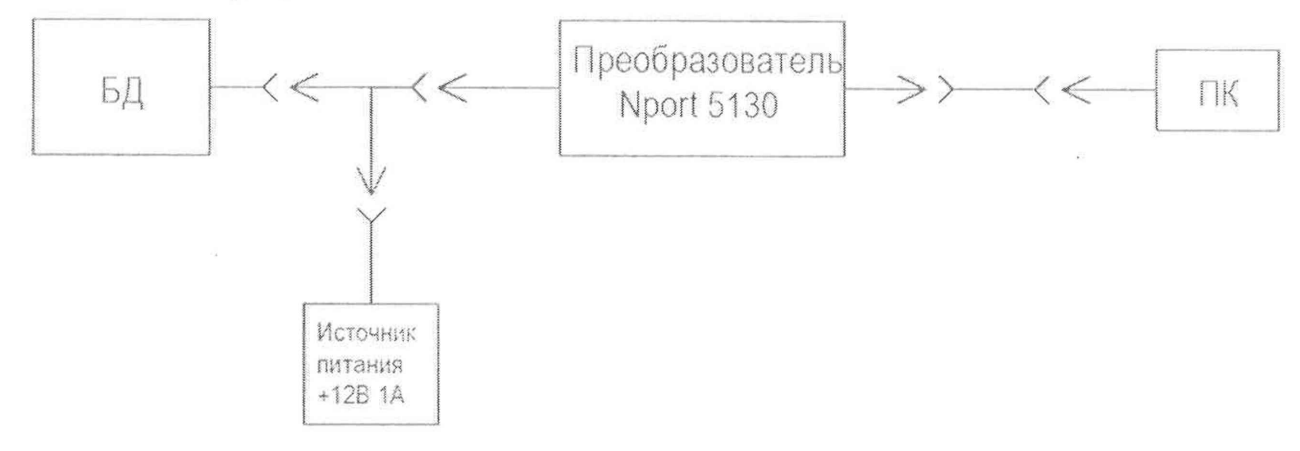

### Рисунок 7.1

б) устанавливают связь между БД и ПК в соответствии с разделом 3 руководства оператора на программу «BDKG-224 Utility». При этом БД должен автоматически перейти в режим самоконтроля.

При успешном выполнении самоконтроля после включения источника питания по запросу от внешнего устройства (ПК) на него начинает поступать информация о мощности кермы в воздухе.

7.2.3 Подтверждение соответствия программного обеспечения (ПО) состоит из подтверждения защиты от непреднамеренных и преднамеренных изменений и проверки идентификационных данных встроенного ПО.

Подтверждением защиты встроенного ПО от непреднамеренных и преднамеренных изменений является целостность пломбы из разрушаемой пленки на корпусе БД. ограничивающей доступ к ПО.

Для идентификации встроенного ПО сравнивают номер версии, который отображается в окне программы «BDKG-224 Utility», со значением, приведенным в разделе «Свидетельство о приемке» руководства по эксплуатации.

Идентификационные данные встроенного ПО приведены в таблице 7.1.

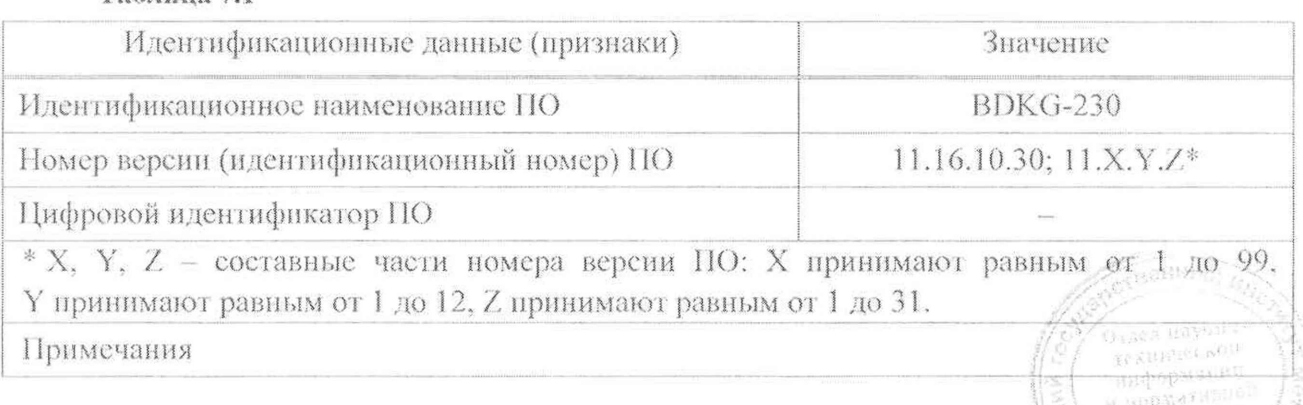

Tañauna 7.1

2 Зам. ТИАЯ.77-2020 L& 16.06.2020

 $\lambda\bar{\rm EWH}$ 

ментрист

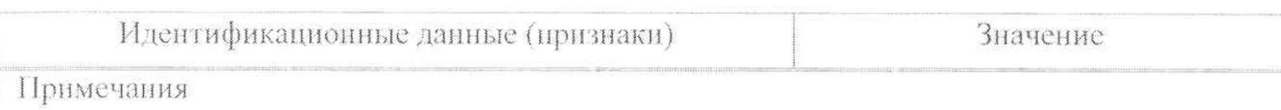

- 1 Идентификационные данные версии ПО 11.Х. Y. Z вносят в раздел «Свидетельство о приемке» руководства по эксплуатации и в протокол поверки.
- 2 ПО устанавливается на стадии производства и доступа к цифровому идентификатору нет. Изменение ПО невозможно без применения специализированного оборудования изготовителя.

7.2.4 Результаты опробования считают удовлетворительными, если после выполнения самоконтроля на БД по запросу от внешнего устройства (ПК) начинает поступать информация о мощности амбиентного эквивалента дозы, не нарушена целостность пломбы на корпусе БД и идентификационные данные встроенного ПО соответствуют значениям, приведенным в разделе «Свидетельство о приемке» руководства по эксплуатации.

#### $7.3$ Определение метрологических характеристик

7.3.1 Определение основной относительной погрешности при измерении мощности кермы в воздухе рентгеновского и гамма-излучения

Определение основной относительной погрешности при измерении мощности кермы в воздухе рентгеновского и гамма-излучения проводят на эталонной дозиметрической установке гамма-излучения с радионуклидным источником <sup>137</sup>Сs в контрольных точках в соответствии с таблицей 7.2 в следующей последовательности:

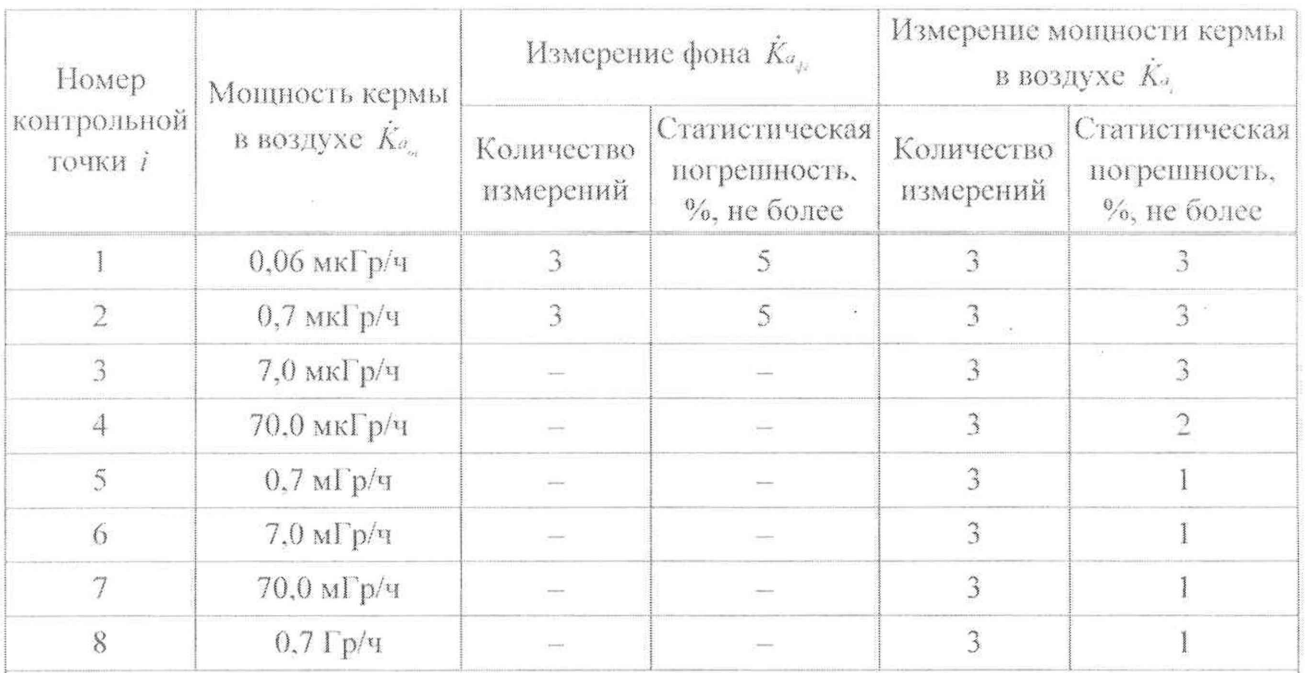

Таблица 7.2

Примечания

1 В контрольной точке 1 измерения проводят только при первичной поверке.

2 В контрольных точках 3-8 значением фона можно пренебречь.

а) устанавливают БД на эталонную дозиметрическую установку гамма-излучения таким образом, чтобы центральная ось пучка излучения установки была направлена влоль продольной оси БД и пересекала метку на поверхности колпачка в соответствии с рисунком 7.2. миформания Bopstanssnon

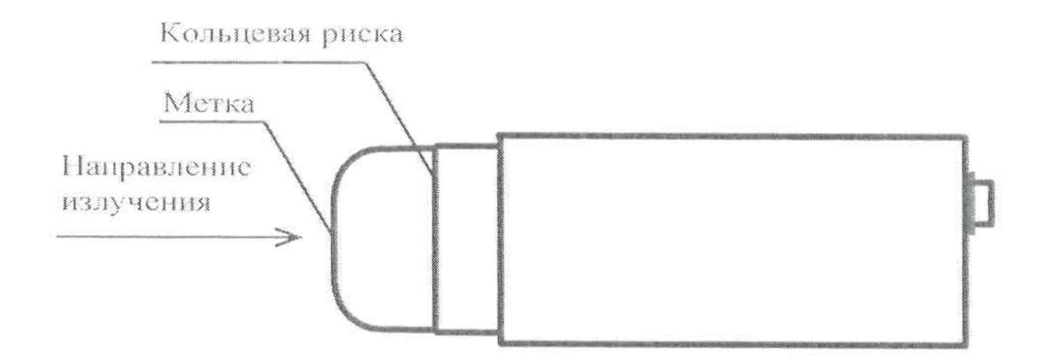

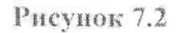

Примечание - Расстояние для *i*-й контрольной точки устанавливают от источника излучения до кольцевой риски на поверхности колпачка:

б) устанавливают БД на расстоянии от источника излучения, соответствующем контрольной точке 1;

в) выполняют операции по 7.2.2 (а-б):

г) по истечении времени установления рабочего режима (1 мин) измеряют фон  $\hat{K}_{a_{\mu\nu}}$ 

в контрольной точке 1. Определяют среднее арифметическое измеренных значений  $\hat{K}_{a}$ :

д) подвергают БД воздействию излучения и измеряют мощность кермы в воздухе  $\dot{K}_{a}$ . Определяют среднее арифметическое измеренных значений  $\dot{K}_a$ ;

е) выполняют операции по 7.3.1 (б, д) для остальных контрольных точек;

ж) рассчитывают для *i*-й контрольной точки доверительные границы основной относительной погрешности  $\Delta$ , (без учета знака), %, при доверительной вероятности 0,95 по формуле

$$
\Delta_i = 1, 1\sqrt{\theta_{oi}^2 + \theta_{api}^2} \tag{7.1}
$$

 $\theta_{\rm m}$  - относительная погрешность эталонной дозиметрической установки гаммагде излучения в і-й контрольной точке (из свидетельства о поверке). %;

 $\theta_{\text{max}}$  - относительная погрешность измерения мощности кермы в воздухе в *i*-й контрольной точке, %, вычисляемая по формуле

$$
\theta_{\eta p i} = \frac{\dot{K}_{a_{\mu}} - \dot{K}_{a_{\alpha}} - \dot{K}_{a_{\alpha}}}{\dot{K}_{a_{\alpha}}} \cdot 100 \tag{7.2}
$$

Примечание – Для контрольных точек 3-8  $\overline{\hat{K}}_{a_{\mu}}$  принимают равным нулю.

Результаты поверки БД, выпущенных до 23.04.2020, считают удовлетворительными, если рассчитанное для контрольной точки 1 значение  $\Delta_i$  не превышает ±15 %, а рассчитанные для контрольных точек 2-8 значения  $\Delta$ , не превышают ±10 %.

Результаты выпущенных 23.04.2020. поверки БД. после считают удовлетворительными, если значения  $\Delta$ , не превышают ±15 %.

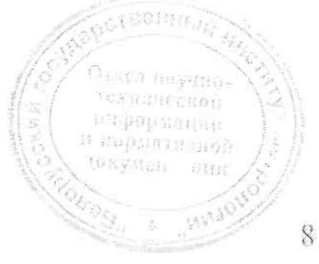

2 Зам. ТИАЯ.77-2020 210 16.06.2020

#### 8 Оформление результатов поверки

8.1 Результаты поверки заносят в протокол, форма которого приведена в приложении А.

8.2 Если по результатам поверки БД признан пригодным к применению, то результаты поверки оформляют:

а) при выпуске из производства:

- записью в разделе «Свидетельство о приемке» руководства по эксплуатации даты проведения поверки, заверенной подписью поверителя и оттиском поверительного клейма;

- нанесением клейма-наклейки поверителя на боковую поверхность корпуса БД;

б) при эксплуатации и после ремонта - нанесением клейма-наклейки поверителя на боковую поверхность корпуса БД и выдачей свидетельства о поверке по форме. установленной ТКП 8.003.

8.3 Если по результатам новерки БД признан непригодным к применению, поверительное клеймо-наклейка гасится, свидетельство о поверке аннулируется и выдается заключение о непригодности с указанием причин по форме, установленной ТКП 8.003.

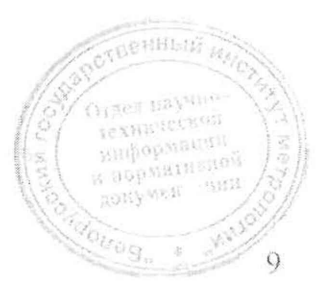

2 Зам. ТИАЯ. 77-2020 КВ 16.06 2020

## Приложение А (рекомендуемое) Форма протокола новерки

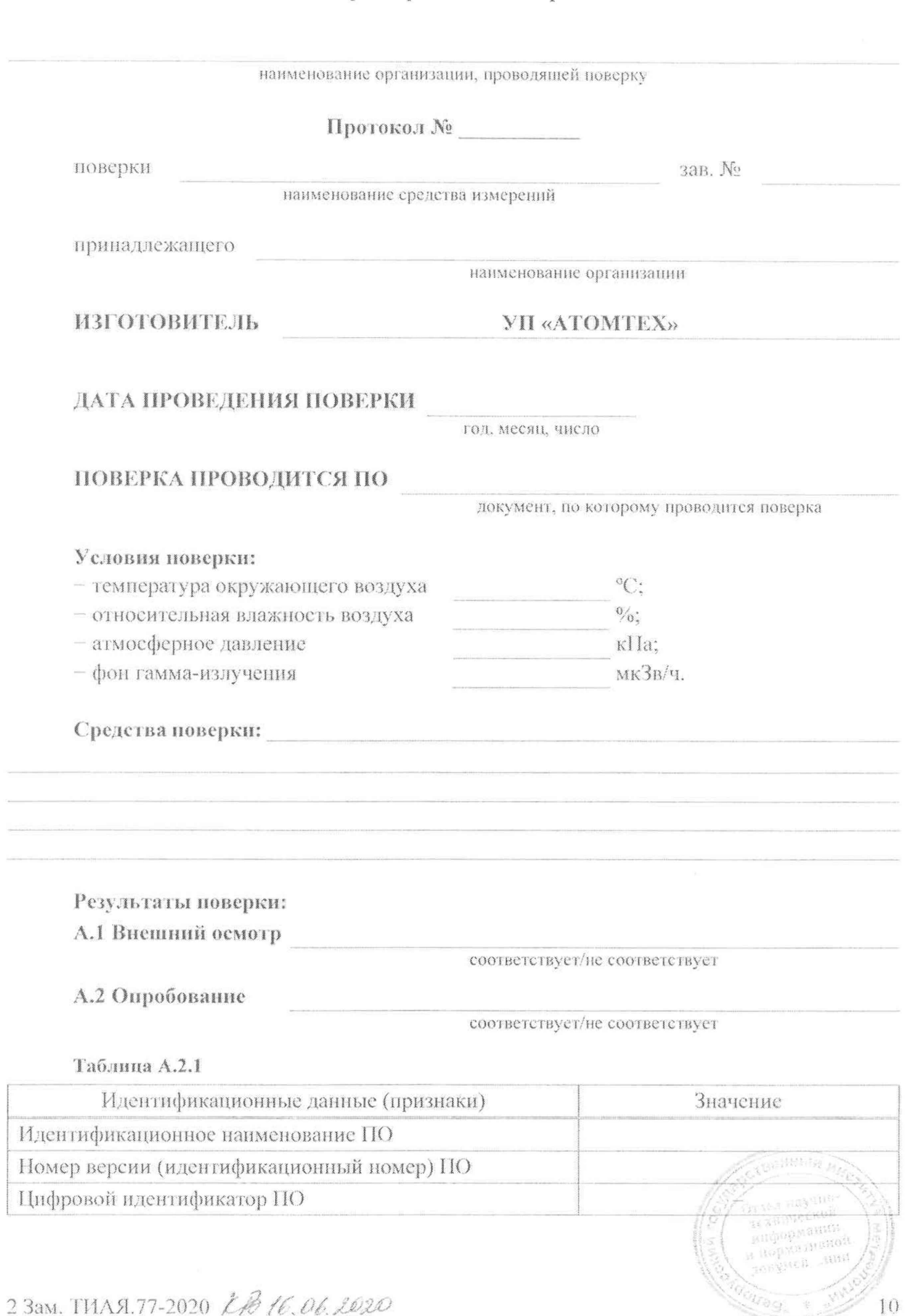

2 Зам. ТИЛЯ. 77-2020 2 В 16.06.2020

## А.3 Определение метрологических характеристик

А.3.1 Определение основной относительной погрешности при измерении мощности кермы в воздухе

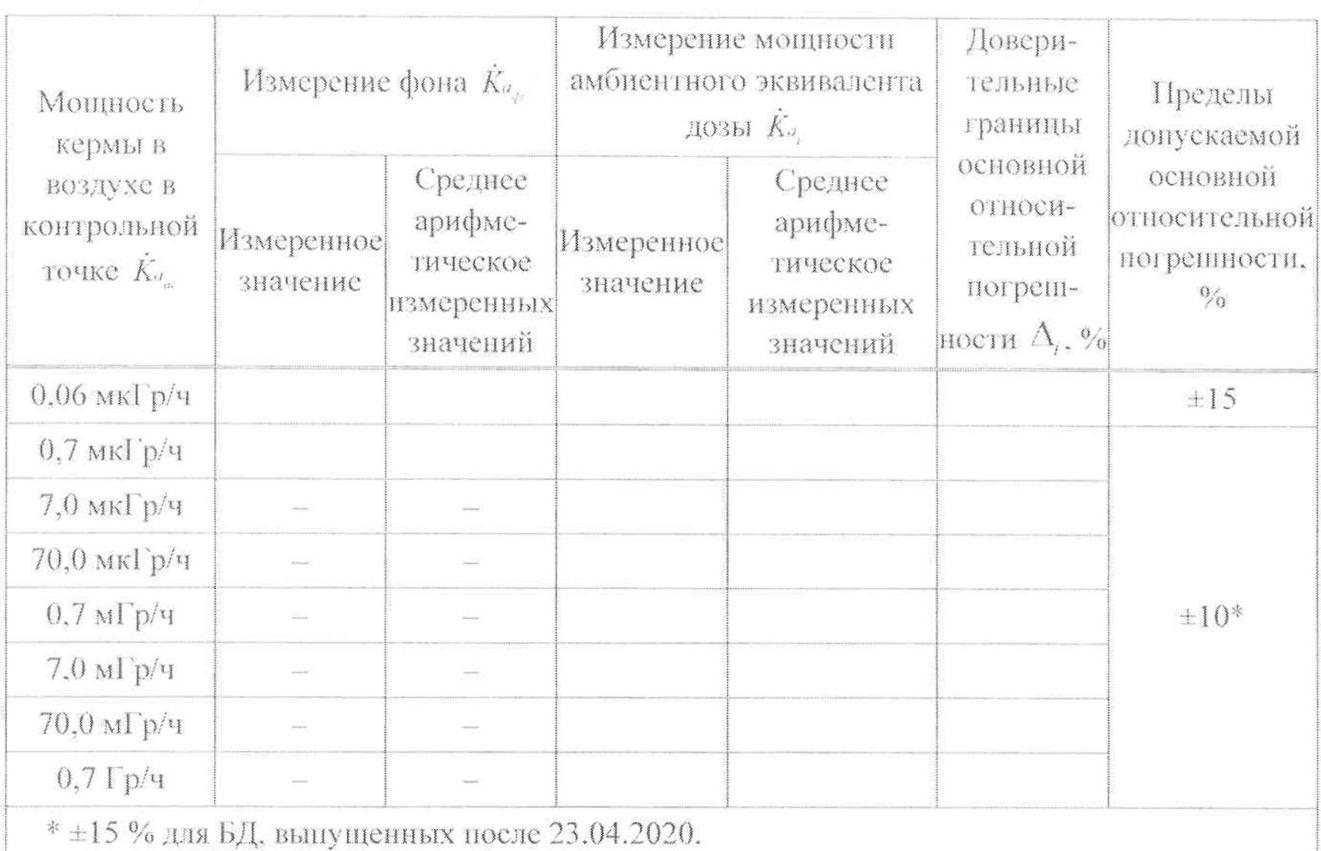

 $\tilde{\mathcal{R}}$ 

### Таблица А.3.1

### ЗАКЛЮЧЕНИЕ ПОСЛЕТИЯ В СОБАЗАНИЯ В СОБАЗАНИЯ В СОБАЗАНИЯ В СОБАЗАНИЯ В СОБАЗАНИЯ В СОБАЗАНИЯ В СОБАЗАНИЯ В СОБАЗ

(заключение о непригодности)

Поверитель

должность

подпись

расшифровка подписи

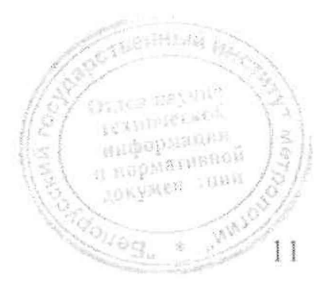

2 Зам. ТИАЯ. 77-2020 23 16.06.2020

## Библиография

- [1] Санитарные нормы и правила «Требования к обеспечению радиационной безопасности персонала и населения при осуществлении деятельности по использованию атомной энергии и источников ионизирующего излучения». Утверждены постановлением Министерства здравоохранения Республики Беларусь от 31 декабря 2013 г. №137
- $[2]$ Санитарные нормы и правила «Требования к радиационной безопасности». Утверждены постановлением Министерства здравоохранения Республики Беларусь от 28 декабря 2012 г. №213

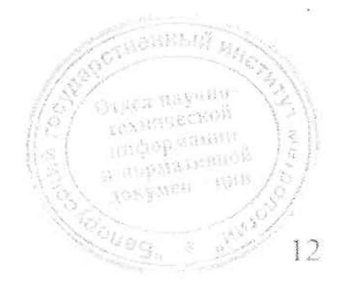

# Методика поверки

 $\mathcal{L} = -\infty$ 

## **БДКГ-230**

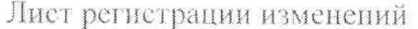

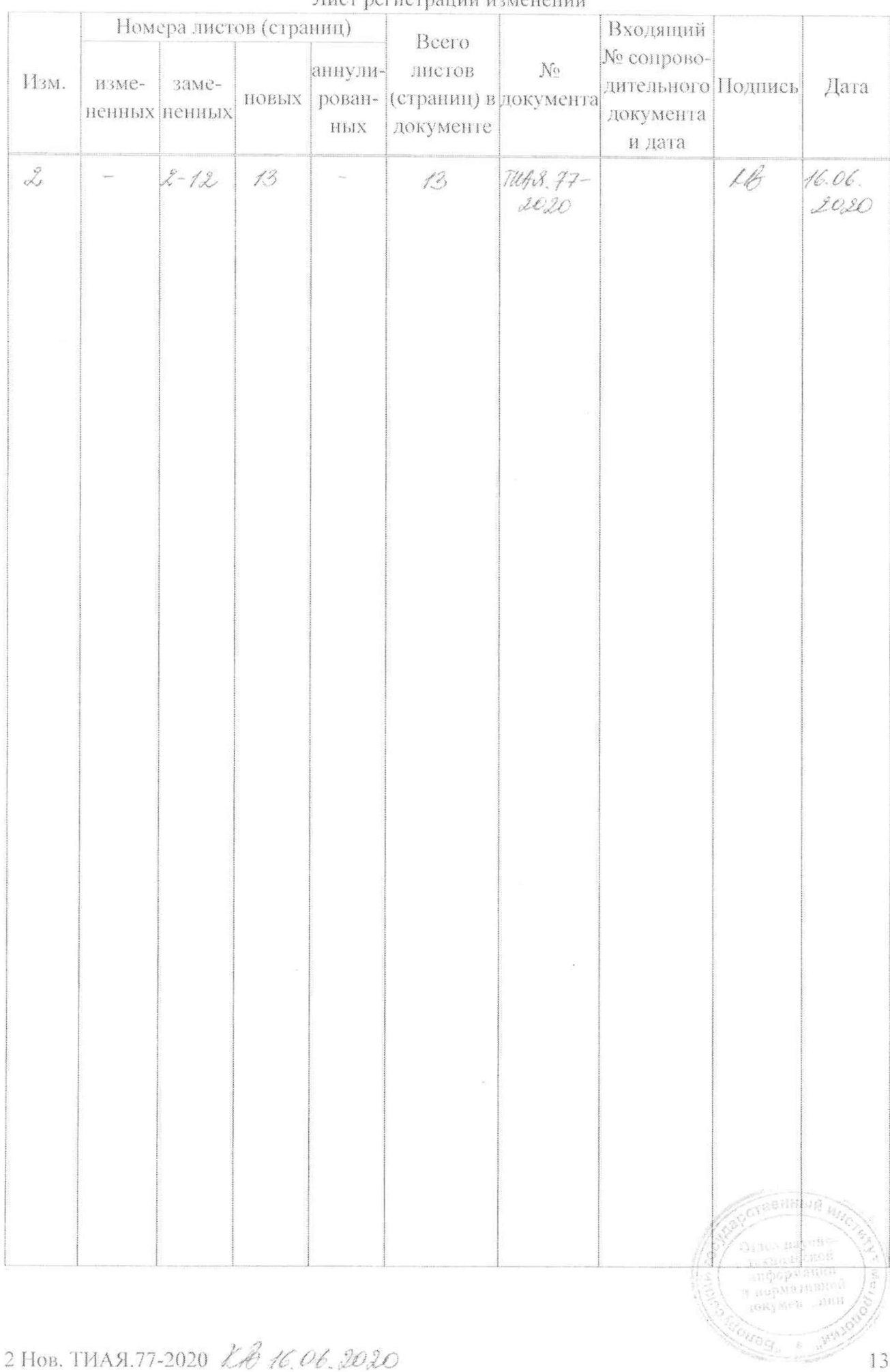

2 Нов. ТИАЯ. 77-2020 КА 16.06.2020

СОГЛАСОВАНО Директор УП «ATOMTEX» В.А.Кожемякин 2020

УТВЕРЖДАЮ Дирсктор Белгүүлү В.Л.Гуревич 2020  $\alpha$ 

# Извещение ТИАЯ.77-2020 об изменении №2 **MPE MIL2845-2018**

Дата введения с

## РАЗРАБОТЧИК

Главный метролог - начальник отдела радиационной метрологии

**YII** «ATOMTEX» ₹В.Д.Гузов  $\sigma$  $\kappa$  12  $\kappa$ - 05 2020

Заместитель начальника сектора ядерной электроники УД-34TOMTEX»

И.А.Алексейчук  $\left\langle \sqrt{P}\right\rangle = \sqrt{P}$ 2020

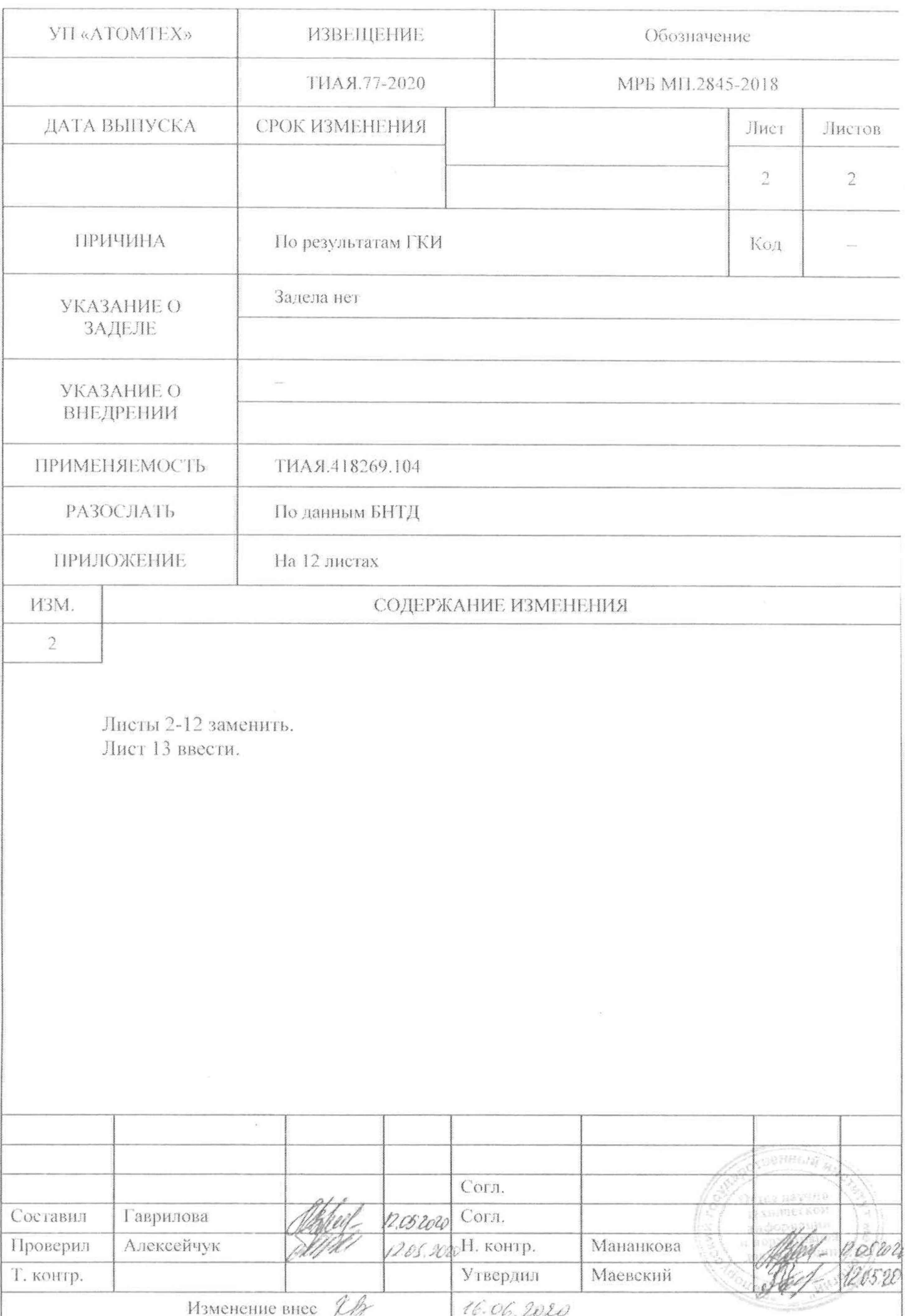